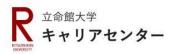

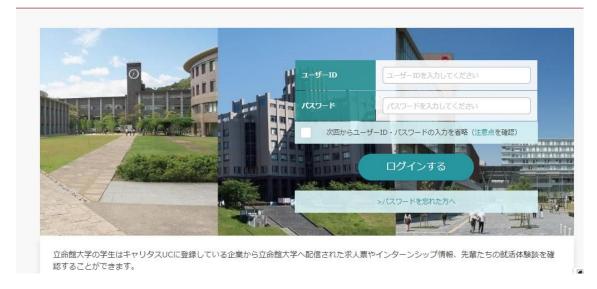

Login using your ID and password.

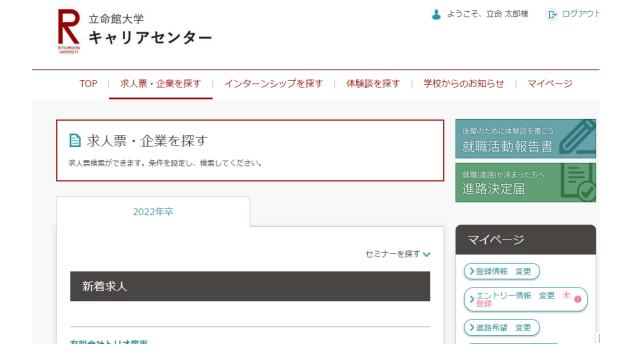

Select 「求人票・企業を探す」.

| 条件検索                                        |                                                                                           |                                                                 |
|---------------------------------------------|-------------------------------------------------------------------------------------------|-----------------------------------------------------------------|
| 業種を選ぶ                                       |                                                                                           |                                                                 |
| メーカー   商社   IT・情報処理   官公庁・団体   専門・技術サービス業   | エネルギー<br>流通<br>情報(通信・マスコミ)<br>教育機関                                                        | <ul><li>金融</li><li>サービス</li><li>運輸・倉庫</li><li>医療・福祉施設</li></ul> |
| 職種を選ぶ                                       |                                                                                           |                                                                 |
| 営業関連   クリエイティブ関連   研究・開発・設計関連   流通サービス・販売関連 | <ul><li>企画・マーケティング関連</li><li>IT・ソフトウエア関連</li><li>建築・土木設計関連</li><li>専門・スペシャリスト関連</li></ul> | 生産・製造・品質管理関連金融関連                                                |
| 本社所在エリアを選ぶ                                  |                                                                                           |                                                                 |
| 北海道東北                                       | 関東                                                                                        | 甲信越北陸                                                           |
| 2022年卒向けの求人票配信あり                            |                                                                                           |                                                                 |
| 配信日を設定する                                    |                                                                                           |                                                                 |
| 配信日を選択                                      | ~                                                                                         |                                                                 |
| 募集校限定求人                                     |                                                                                           |                                                                 |
| エントリー受付中                                    | セミナー受付中                                                                                   |                                                                 |
| その他こだわり条件                                   |                                                                                           |                                                                 |
| 既卒者採用実績あり                                   | 外国人留学生採用実績あり                                                                              | 障がいのある方のための求<br>人                                               |
| 応対情報あり                                      | 有効期間外含む                                                                                   |                                                                 |
|                                             | 検索                                                                                        |                                                                 |

Here you can find companies that have hired international students in the past. First, you choose the industries or positions you are interested in. Then, tick the box next to「外国人留学生採用実績あり」(Have hired international students in the past) in the 「その他こだわり条件」(Other conditions) section, and click on「検索」(Search).